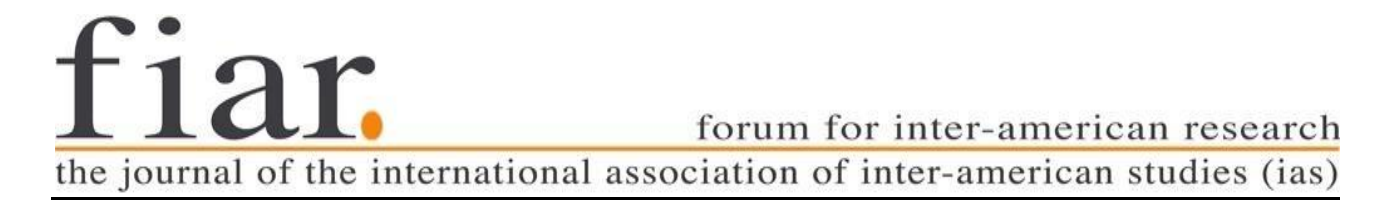

# **Guía del formato editorial para colaboraciones**

# **Diseño del texto**

### **Membrete**

Cada colaboración es precedida por dos líneas en blanco (11 puntos), que son seguidas por el nombre completo del autor en mayúsculas y en negritas: (nombre(s) seguidos por el apellido) y el nombre/lugar de su institución entre paréntesis (11 pts.). Después de una línea en blanco (11 pts.) se consigna el título del artículo (12 pts.). Si el título se extiende a la línea siguiente, hay una sangría de 1,25 cm en las líneas siguientes a la primera.

Después de dos líneas en blanco (12 pts.) debe incluirse `**Resumen**´ como subtítulo; entonces sigue el texto del resumen.

Ejemplo

**Juana colaboradora** (Universidad de las Américas)

El título de este artículo será muy largo para demostrar que una segunda línea o un resumen está pretendido.

#### **Resumen:**

Texto del resumen, texto del resumen, texto del resumen etc.

# **Subtítulos (12 pts.)**

Los subtítulos están numerados consecutivamente y en negrita. Están precedidos por dos líneas en blanco y seguida por una línea más (14 pts.). El uso de mayúsculas en los subtítulos debe seguir las normas usuales del idioma castellano (primera palabra del texto, nombres propios, etc).

# **Justificación (Satzspiegel)**

### 21 x 29.7 cm (ancho x altura)

Utilizando el formato de página A4, el tipo de área requerida puede ser "producido" dentro de los márgenes siguientes (vea "páginas opuestas"):

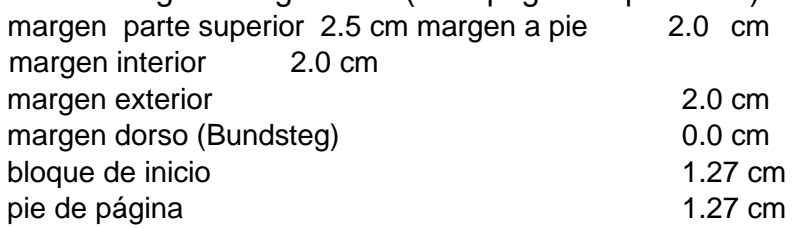

### **Grupo de caracteres (font)**

El tipo de fuente (letra) que utilizamos en FIAR es Arial en todo el documento.

### **Espacio**

Espacio de 1.5 para la composición del texto y del resumen.

### **Tabuladores**

La posición del tabulador estándar es de 1,27 cm del margen izquierdo.

# **Párrafos (11 pts.)**

Márgenes justificados. Una línea en blanco entre los párrafos. Por favor, no use pestañas y el formato de párrafo extra.

# **Citas (11pts.)**

Citas de más que 3 líneas deben colocarse con sangría izquierda y derecha de 1,2 cm. Si hay omisiones dentro de las citas, se indican con tres puntos: ...

Si una frase completa es citada, la marca de puntuación última se incluye antes de la comilla final.

En el caso de que sólo partes de una oración sean citadas, deben ser integradas dentro del texto en curso, por ejemplo, mediante la adaptación de la capitalización de la primera palabra. Tales cambios son de nuevo marcados por corchetes. En estos casos, el signo de puntuación final no está incluido en la cita, como muestra el ejemplo siguiente:

Miller afirma que "[e]ste es el punto más importante."

#### Ejemplo:

Composición de texto Composición de texto Composición de texto Composición de texto Composición de texto Composición de texto Composición de texto Composición de texto Composición de texto Composición de texto

Bloque de cita Bloque de cita Bloque de cita Bloque de cita Bloque de cita Bloque de cita Bloque de cita Bloque de cita Bloque de cita Bloque de cita Bloque de cita Bloque de cita Bloque de cita Bloque de cita Bloque de cita Bloque de cita Bloque de cita Bloque de cita. (Marius Littschwager 2012)

Composición de texto Composición de texto Composición de texto Composición de texto Composición de texto Composición de texto.

### **Notas Finales/Endnotes (10pts)**

Usamos notas al final del documento, por favor no incluyan notas al pie de página.

Es importante que coloque estas notas numeradas y entre corchetes, **manualmente (sin usar la función de notas de Word) y de manera consecutiva**. En su artículo, cada número de nota debe aparecer después del signo de puntuación de la frase.

El listado de notas finales o endnotes se separa del texto principal por un salto de página. Debe ser titulada como '**Notas**', seguida por otra línea en blanco antes de la primera nota final. El título y la línea en blanco son de 12 pts.

Los números de Notas aparecen en el nivel normal de la línea entre corchetes, es decir, no están puestas de forma superindexada: [1] no <sup>1</sup>.

El tamaño tanto de los números como del texto de las notas es de 10 pts., con márgenes justificados. Por favor, dejen una línea en blanco entre cada nota.

#### Ejemplo:

### **Notas/Endnotes**

[1] Véase, por ejemplo, Susan C. Herring, Lois Ann Scheidt, Inna Kouper, and Elijah Wright 2007. [2] Véase, también, Laurel 2001 sobre el rendimiento de la cuestión citada.

# **Bibliografía (10pts)**

La `**Bibliografía**´ (u `Obras consultadas´) se consigna después de las **Notas**/Endnotes. Por ello es **muy importante** introducir manualmente las Notas/Endnotes en su documento, y evitar utilizar la función automática de notas finales (endnotes) que ofrece Word (o cualquier otro programa). Cuando se utiliza dicha función, las notas finales aparecen automáticamente después de la bibliografía, filmografía o cualquier texto que cierre el documento, lo que es contrario al formato web que requiere nuestra revista. Les pedimos prestar especial atención a este punto.

El epígrafe `**Obras citadas**´ [12pts, negrita] está precedido por un salto de página, y una línea en blanco para separarlo del primer elemento de la bibliografía. Cada obra citada se sangra con 1,27 cm a partir de la segunda línea. Hay una línea en blanco entre las distintas partidas y los márgenes deben ir justificados.

Las obras consultadas son listadas en orden alfabético según el apellido de los autores (o la primera letra del título, en caso de ser una obra anónima).

El formato utilizado para FIAR es el MLA (última edición). Les recomendamos consultar el sitio web del Purdue Online Writing Lab, específicamente la parte dedicada al formato y guía de estilo del MLA, que es muy completa y ofrece ejemplos para diversos tipos de documentos y obras consultadas (disponible solo en inglés):

[https://owl.purdue.edu/owl/research\\_and\\_citation/mla\\_style/mla\\_formatting\\_and\\_style\\_gui](https://owl.purdue.edu/owl/research_and_citation/mla_style/mla_formatting_and_style_guide/mla_general_format.html) [de/mla\\_general\\_format.html](https://owl.purdue.edu/owl/research_and_citation/mla_style/mla_formatting_and_style_guide/mla_general_format.html)

También les recomendamos la página web `Son of Citation Machine´ para mayor referencia.

*Observaciones*:

1. En el caso de libros, preste atención a incluir únicamente el nombre de la institución o instituciones editorial(es) y el año de publicación. No indique el lugar (ver ejemplos abajo). Asimismo, cuando la editorial sea una entidad universitaria, utilice las abreviaturas "U de Xyz P" para "University of Xyz Press" o la abreviatura "UP" para "University Press".

#### Ejemplos:

Gleick, James. *Chaos: Making a New Science*. U of California P, 1987.

Herwitz, Daniel. *Heritage, culture, and politics in the postcolony*. Columbia UP, 2012.

2. En el caso de obras disponibles en línea, por favor no incluya los enlaces (ver ejemplos abajo).

### Ejemplo general:

#### **Obras citadas**

- Atwood, Margaret. "Atwood in the Twittersphere." *New York Review of Books,* 29 Mar. 2010, Web. Consultado 10 Aug. 2011.
- Bagchi, Alaknanda. "Conflicting Nationalisms: The Voice of the Subaltern in Mahasweta Devi's *Bashai Tudu*." *Tulsa Studies in Women's Literature,* vol. 15, no. 1, 1996, pp. 41-50.

Bauman, Zygmaunt. *The Individualized Society*. Polity Press, 2001.

*Basic Encyclopedia of Indiana*. Somerset, 1993.

Bergholz, Susan. E-Mail Exchange. 24 Jul. 2011.

Bolter, Jay David and Richard Grusin. *Remediation: Understanding New Media*. The MIT P, 2000.

- Boullosa, Carmen. "El día en que me asesinaron en Facebook." *Nexos*, 3 Nov. 2010. Web. Consultado 8 Abr. 2012.
- —. "Manifesto." *Carmen Boullosa.net*, 2011. Web. Consultado 4 Abr. 2012.

Buchman, Dana. "A Special Education." *Good Housekeeping,* Mar. 2006, pp. 143-48.

*English Department*. Purdue U, 20 Apr. 2009, Web. Consultado 31 May 2015.

- Foucault, Michel. *Madness and Civilization: A History of Insanity in the Age of Reason*. Traducido por Richard Howard, Vintage-Random House, 1988.
- Gaspar de Alba, Alicia. "Cooking with Sor Juana: A Note from Sor Juana." *Blogspot*, 19 Sep. 2008. Web. Consultado 4 Abr. 2012.
- Harris, Muriel. "Talk to Me: Engaging Reluctant Writers." *A Tutor's Guide: Helping Writers One to One*, editado por Ben Rafoth, Heinemann, 2000, pp. 24-34.

Krugman, Andrew. "Fear of Eating." *New York Times,* late ed., 21 May 2007, p. A1.

**...** 

Lundman, Susan. "How to Make Vegetarian Chili." *eHow*, Web. Consultado 6 Jul. 2015. (En este ejemplo, la fecha de publicación no estaba disponible en el sitio web de origen).